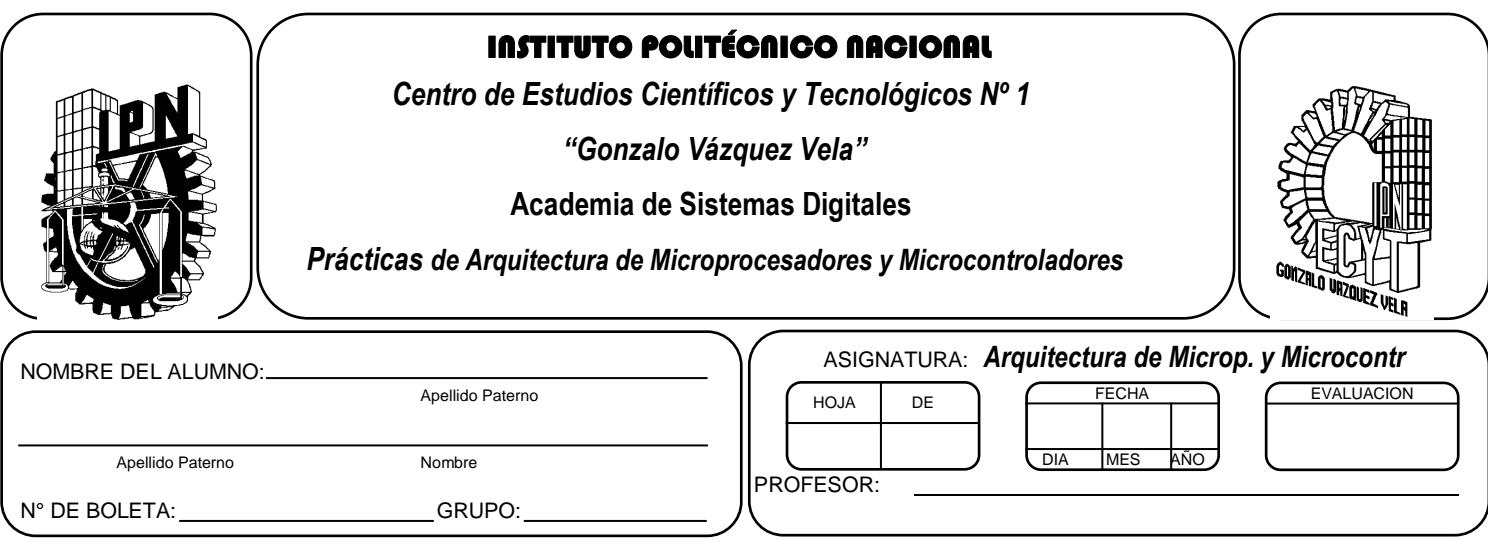

# *Práctica 4*

# **Introducción al manejo de instrucciones del Microcontrolador**

## **Competencias de La Unidad:**

Emplea las instrucciones del microprocesador y/o microcontrolador para la elaboración de programas básicos diferenciando los modos de direccionamiento.

### **Resultado de Aprendizaje Propuesto (RAP):**

- Indica el principio de funcionamiento de las instrucciones que posee el microprocesador y/o microcontrolador con el fin de identificar los modos de direccionamiento
- Interpreta las instrucciones de transferencia de información internas y externas del microprocesador y/o microcontrolador en sus aplicaciones prácticas para el desarrollo diagramas de flujo y algoritmos en casos prácticos

#### **Objetivos de La Práctica:**

- 1. Realizar programas sencilla con instrucciones aritméticas y de transferencia de datos
- 2. Realizar la simulación de un programa en ensamblador para comprobar su funcionamiento.

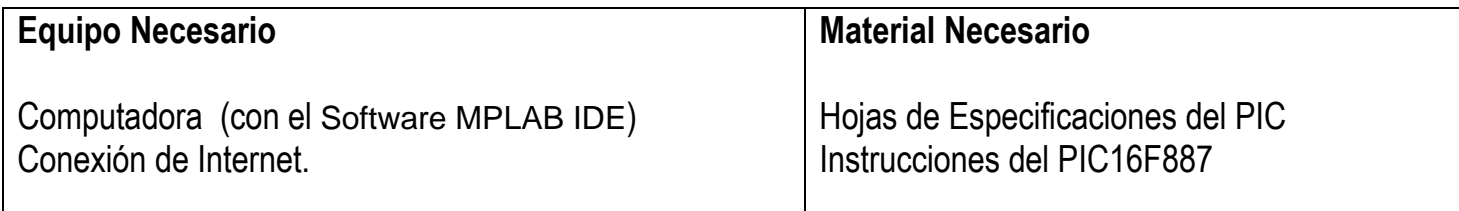

### *Introducción Teórica*

Una computadora o sistema de cómputo es una máquina fundamentalmente secuencial. Esto quiere decir que realiza sus tareas una detrás de otra, siguiendo el orden en el que están las instrucciones para realizarlas.

Sus componentes básicos serán, por tanto, un lugar donde almacenar las instrucciones y datos (Memoria) y un elemento encargado de ejecutar los procesos indicados por esas instrucciones (Unidad Central de Proceso o CPU) y dispositivos de interacción con el exterior (Puertos entrada y salida)

La CPU debe incluir todos los componentes necesarios para leer la memoria, decodificar las instrucciones y ejecutar cálculos aritméticos y lógicos. En las computadoras de pequeño tamaño (minis y micros), la CPU está integrada dentro de un solo chip de silicio, a este chip se le conoce por el nombre de microprocesador, y el caso de que todo los elementos de sistema de computo se integren en un solo circuito se le denomina microcontrolador

Por otra parte, una instrucción es un comando que forma parte del programa, el cual se aplica al microcontrolador para que las interprete y ejecute. Dicha instrucción se compone de una serie de bits presentada en secciones o posiciones perfectamente delimitadas, que el procesador interpreta para cumplir una orden deseada, quedando establecidas las variables que se modifican.

Dicho de otra forma, las instrucciones poseen un formato de acuerdo a un sistema de codificación, que cambia con la operación que se va a realizar

En nuestro caso estudiaremos el conjunto de instrucciones de los dispositivos PIC16FXXX que son de tipo RISC y cuenta por lo general 35 instrucciones comprensibles para programar en ensamblador (Mnemónicos), con dichas instrucciones es posible crear programas que el microcontrolador ejecutará. La compañía Microchip proporciona la siguiente clasificación de las instrucciones de acuerdo al tipo de operación que realizan, aunque no es la única manera.

- *a) Instrucciones orientadas a registros.*
- *b) Instrucciones orientadas a bits.*
- *c) Instrucciones con literales.*
- *d) Instrucciones de control y especiales.*

#### *Actividad teórica previa:*

.

*Investigar la función que tienen cada uno de los bits del registro STATUS (registro de estado) del microcontrolador. Enseguida mostramos su estructura.*

 $\sim$ 

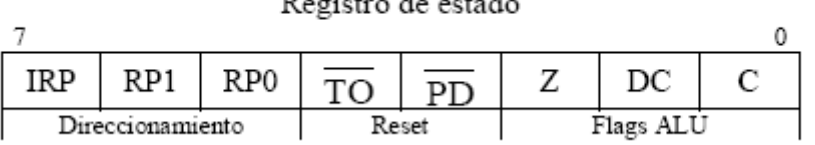

 $\sim$   $\sim$ 

# *ACTIVIDADES PRÁCTICAS*

- *1. Realizar los siguientes programas en ensamblador, utilizado el simulador del ambiente MPLAB IDE.*
	- *Recuerde generar la carpeta practica4, dentro de la ruta* **C:\PIC y su proyecto con el nombre prac4.**
	- *Además cada programa guárdelo con el nombre prac4pgX (con X=A, B, C,….)*
- a) Mover var1= 6FH a var2 y sumar 6H, el resultado debe almacenarse en var3.

El valor de la variable var3 es:\_\_\_\_\_\_\_\_\_\_\_

b) Realizar la suma de dos datos contenidos en la dato1 y dato2 y el resultado guardarlo en dato3 (suma de ocho bits),

El contenido de las variables, para verificar el programa son:

 $data1 = 1FH$ dato2= 28H

- Al finalizar el programa diga el valor de dato2 y el valor de los bits C, Z del registro de STATUS.
- Modificar dato1= F5H y dato2= 14H y decir que el valor de dato2 y el valor de los bits C, Z del registro de STATUS.
- c) Realizar la resta de dos datos contenidos en la dato1 y dato2, y el resultado guardarlo en dato3 (resta de ocho bits),

El contenido de las variables propuesto para corroborar el programa son:

 $data1 = 36H$ dato $2=$  14H

El valor de la variable dato3 es:\_\_\_\_\_\_\_\_\_\_\_

d) Realizar un programa que realiza la siguiente operación:

dato1 AND dato2 =dato3

Los valores propuestos para observar el funcionamiento son:

 $data1 = 16H$ dato2= 2CH

El valor de la variable dato3 es:\_\_\_\_\_\_\_\_\_\_\_

e) Realizar un programa que realiza la siguiente operación:

Var1 OR Var2 =  $\text{var3}$ 

Utilice los siguientes valores para probar el programa  $var1 = 2FH$ var2= 41H

Al finalizar el programa la variables var3 es:

#### **Nota: Finalizar sus programas con SLEEP o goto INICIO, antes de la directiva END**

#### *2. Realizar los siguientes programas.*

- f) Colocar los 4 bits más significativos de la localidad de var1 cuyo contenido es el dato CAH dentro de los 4 bits menos significativos de la localidad var2, Poner en cero los 4 bits más significativos de var2.
- g) Realizar un programa la siguiente operación aritmética:

(var1- var2)+(dato1+dato2)= var3

 $var1 = 75H$  $var2 = 41H$  $data1 = 15H$  $data2 = 1AH$ 

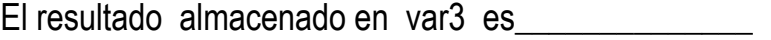

e) Realizar un programa que efectué la resta de dos datos de 8 bits utilizando el método de complemento a 2, de los valores almacenados en Variable1 y Variable2, colocando el resultado en Ans:

La operación está definida como sigue:

(Variable1) - (Variable2)= (Ans)

Con la restricción que:

#### Variable1> Variable2

El contenido de cada variable para probar el programa es:

 $Variable1 = 2BH$ Variable  $2 = 0$ BH

Anotar el resultado que proporciona el programa:  $(Ans)=$ 

# *3. Conclusiones*

*A. Realizar conclusiones de manera individual.*

# **4. Cuestionario**

- a) Menciona los paso para crear un proyecto en MPLAB IDE
- b) Como se clasifican las instrucciones del microcontrolador PIC
- c) ¿Cuál es la función del registro de estado (STATUS)?
- d) Investiga otra manera diferente de clasificar las instrucciones, de la que propone el fabricante
- e) ¿Cómo funciona la instrucción MOVWF
- f) ¿Cómo funciona la instrucción MOVLW
- g) ¿Cómo funcional instrucción SWAPF
- h) ¿Con que instrucción realizó la operación AND en los PIC?
- i) ¿Con que instrucción se efectúa OR en los PIC?
- j) Además de los números hexadecimales, que otro número puede utilizar en el ensamblador de PIC.
- k) Al requerir utilizar el numero CFH en un programa, cual es el formato adecuado para definirlo.
- l) Realizar un programa que realice la siguiente operación.

3H\*(10H+ 4AH)= dato3

(Sugerencia utilice sumas sucesivas)

## **Comentarios Finales**

- **El alumno entrega un reporte de la práctica, como el profesor lo indique.**
- **El reporte debe contener el diagrama de flujo o algoritmo (Seudo código) de cada uno de los programas.**
- **Además, en el reporte deben anexarse las conclusiones y cuestionario contestado.**

#### **Evaluación de la práctica:**

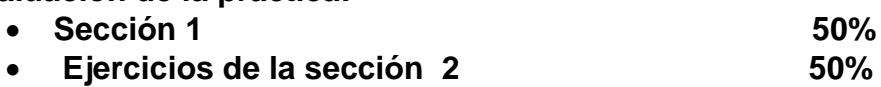